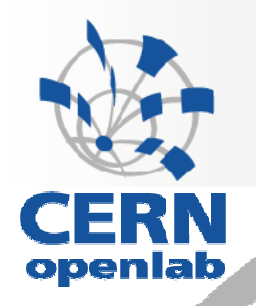

# **Technical activity overview**

S.Jarp CERN openlab CTO

PARTNERS

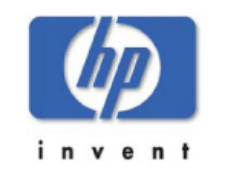

**CONTRIBUTORS** 

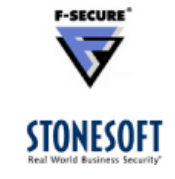

28 July 2006 1

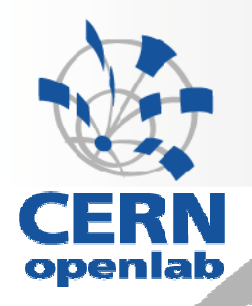

# **CERN openlab**

- $\bullet$ **CERN-IT department's main R&D focus**
- •**Framework for collaboration with industry**
- • **Evaluation, integration, validation**
	- **of cutting-edge technologies that can serve the LHC Computing Grid (LCG)**
- • **Sequence of 3-year agreements**
	- **2003 – 2005: the "opencluster" project**
	- **2006 – 2008: openlab Phase II with new projects**

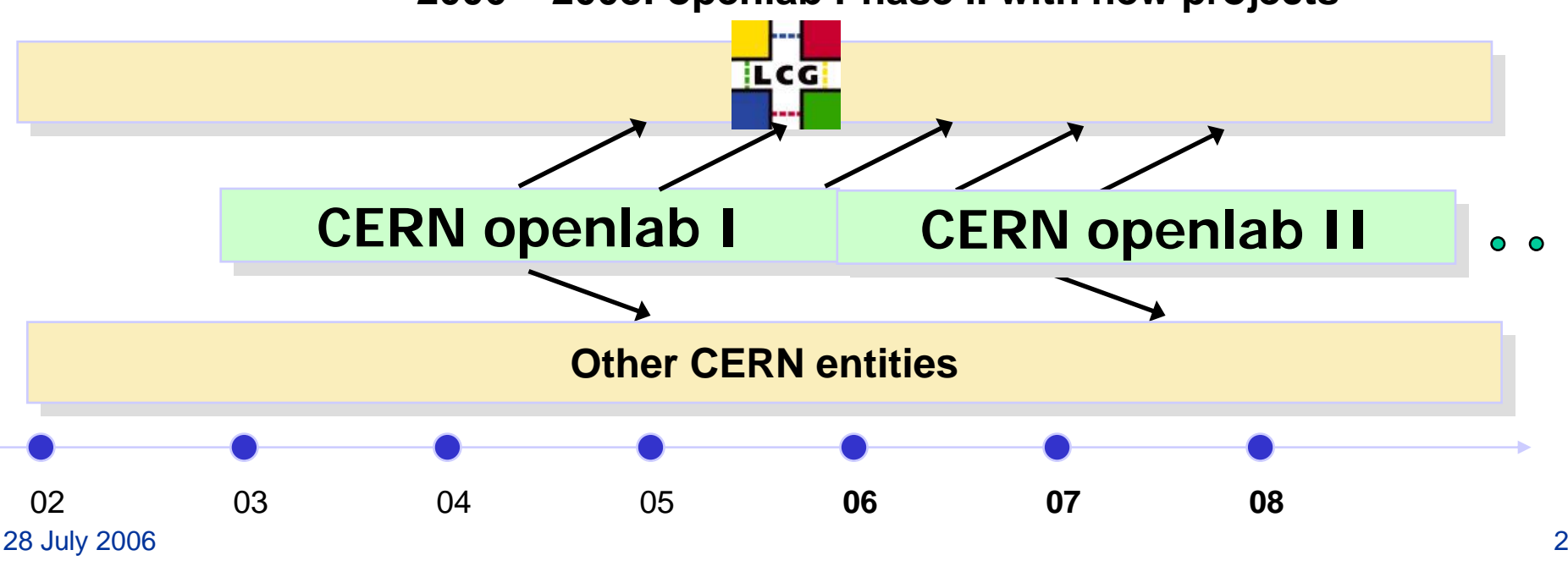

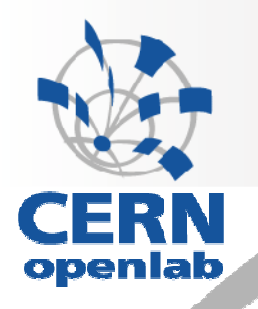

# **A few highlights from openlab-I**

### **High performance testbed: the opencluster** ERN *10GE WAN connection* openlab *4 \* GE connections to the backboneNetwork:4 \*ENTERASYS N7 2 \* Enterasys X Series* **36 Disk Server***10 GE per node* **(dual P4, IDE disks, ~ 1TB disk space each)** *10 GE per node* **200 IA32 CPU Server10GE(dual 2.4 GHz P4, 1 GB mem.)** *1 GE per node* **100 Itanium Server(dual 1.3/1.5 GHz Itanium2, 2+ GB mem) IBM 12 Tape Server StorageTank STK 9940B(28 TB)**

**28 July 2006 High Througput Prototype (opencluster + LCG testbed)** 4

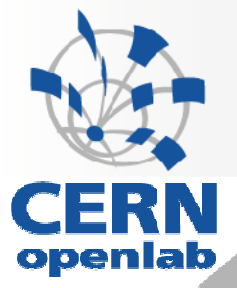

# **64-bit applications**

- **Phase 1 completed (base packages) in collaboration with the physics programmers:**
	- ROOT (Data analysis framework)
	- $-$  Geant4 (Physics simulation framework)
	- CLHEP (C++ Class Library)
	- CASTOR (CERN Hierarchical Storage Manager)

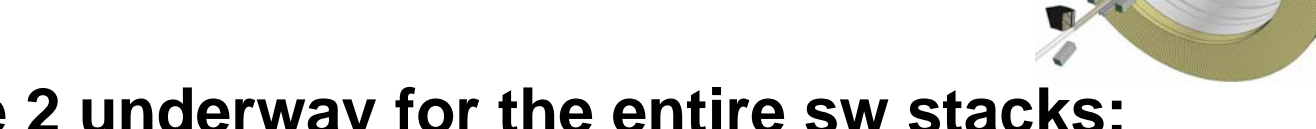

- $\bullet$  **Phase 2 underway for the entire sw stacks:**
	- Set of external packages (Boost, etc.): OK
	- Base set of CERN frameworks (as mentioned above): OK
	- Generic HEP packages: OK
	- Specific packages from each experiment: Expected to be ready by Q4

# **64-bit grid middleware**

- • **Starting point: The software chosen for LCG had been developed only with IA32 (and specific Red Hat versions) in mind**
	- • **Two openlab members (working hard for a long time) managed to complete the porting of LCG-2 software to Itanium**
		- Result: All major components made to work on 64-bit Linux:
			- Worker Nodes, Compute Elements, Storage Elements, User Interface, etc.
		- Code, available via Web-site, transferred to HP sites (initially Puerto Rico and Bristol), as well as other interested sites (Poland, Singapore, etc.)
		- Changes fed back to software maintenance teams
		- Porting experience summarized in white paper

**A successful demo of a heterogeneous Grid !**

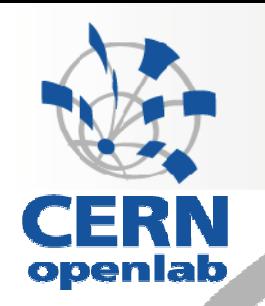

### **Computational Fluid Dynamics**

- **Based on Itanium cluster with Infiniband switches from Voltaire**
- • **CFD calculations:**
	- A numerical analysis of fluid flow, heat transfer and associated phenomena in LHC caverns
	- Reduces design and engineering costs by avoiding prototype studies
	- Calculation improved by almost an order of magnitude
		- From, for instance, one month to less than four days
	- Model dimensions increased from 0.5 to 3 M cells
- • **Very important contribution to all the LHC experiments**
	- $-$  and others  $\qquad \qquad$

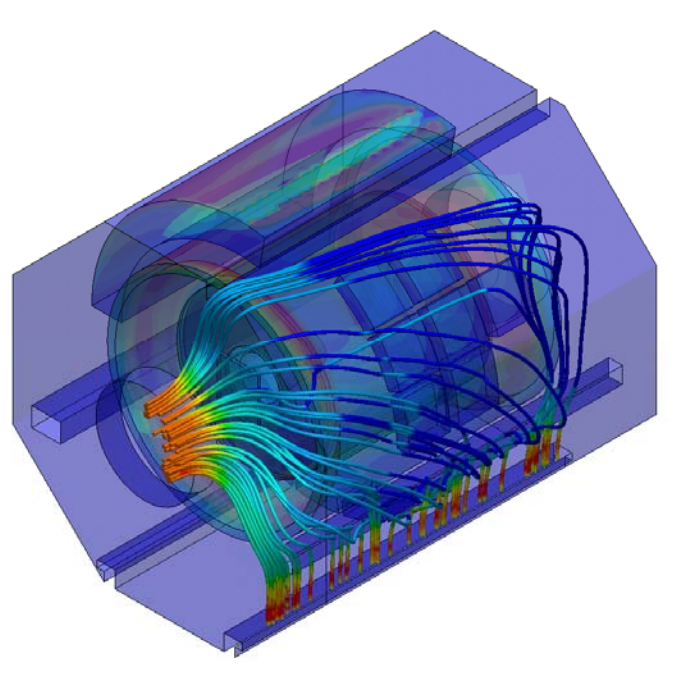

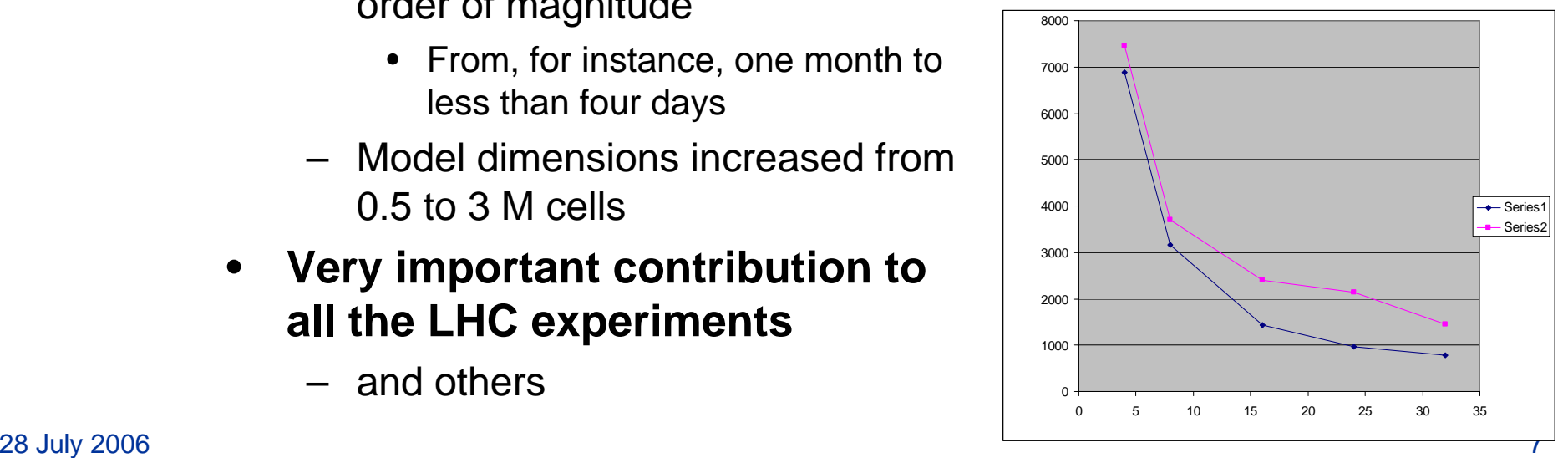

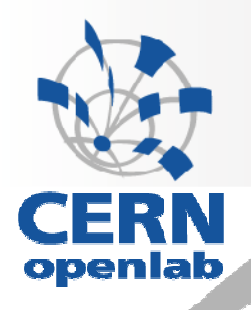

# **Moving to openlab-II**

### •**HP-related activities**

- Procurve (Ethernet switches)
- SmartFrog
- Tycoon

### •**Intel-related activities**

- Multicore benchmarking
- Virtualization
- Compiler project

During the summer: Strong addition of talented students; accelerating the work in almost all areas

### • **Oracle-related activities**

- *Streams* for databased replication
- Software regression testing

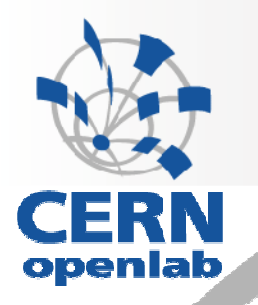

# **HP Procurve**

• **Build on 5-year commercial agreement for edge switches in CERN's network topology**

### • **Project aim:**

- Understand the behaviour of large computing networks (10K+ nodes), such as CERN's:
	- Detect traffic anomalies in the system
	- Enable trend analysis
	- Automate counter measures
	- Provide post-mortem analysis facility

### •**Manpower:**

Two postdocs (to be hired)

### • **Three phases**

- $-$  Identify and exploit relevant data sources
- Perform data analysis
- Understand scaling and build prototypes

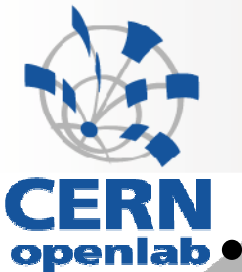

# **SmartFrog**

 **Understand how such a configuration framework can be used inside Grids**

- Starting-point:
	- Smartfrog framework is "empty" and needs to be populated
- Already in openlab-I we did a fair amount of work to enhance the framework for our environment
	- See SmartFrog Web pages (inside CERN's openlab pages)
- Current plan:
	- Prototype new components in order to understand the suitability of SmartFrog orchestration inside EGEE testing (ETICS project) and LCG software deployment (new releases of EGEE middleware in 200 sites)

### •**Manpower**

- Xavier Gréhant (PhD student) since 01/06
	- Decide PhD contents
		- In Sept. together with HP Labs and ENST, Paris
- One summer student (July August)

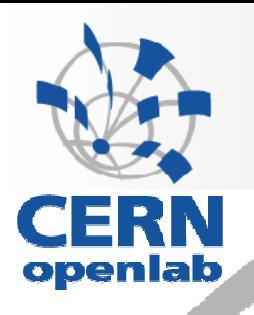

### **Tycoon**

### **Understand Tycoon in the context of e-science grids:**

- • **How to deal with swings in demands for computing**
	- Provide complementary services?
		- Based on efficient gateways
	- Provide technology that can be integrated into science grids (such as EGEE)?
		- Analyze Tycoon's features in the context of large-scale centres

#### •**Manpower**

- One summer student (now)
- One postdoc "CERN fellow" (end-October)

#### $\bullet$ **Tests**

•

- Just started with CERN, HP, NGO (Singapore)
- Soon also others:
	- GRNET (Greek Research and Technology Network)
	- Research communities in INDIA

#### $\bullet$ **Collaboration**

- Regular contacts with Kevin Lai (HPL, PA)
- Summary of experience being written up
	- Tycoon's Wiki pages

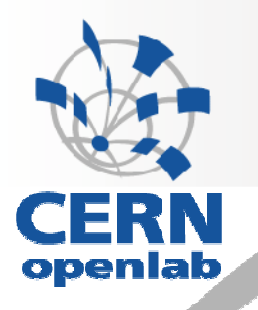

## **Virtualization**

### **Rationale:**

- Grids will be much more flexible and secure when using virtualization
- All future processors/platforms will have hardware support for virtualization
	- VT-x, VT-I (Hardware processor support)
	- VT-d (Hardware I/O support)

#### •**Our initial involvement**

- Xen benchmarked with CERN simulation workload on IA-32
	- Work started by Summer Student 2004
- Porting of Xen to Itanium
	- Completed last year (Master thesis): Collaboration with HP Labs and Intel

#### •**Working with CERN's Grid Deployment team**

- Focused on several requirements:
	- Create an automated server test environment under Xen
	- Allow multiple Linux distributions to be used (in a flexible manner) – Image factories
	- •Increase security when running "foreign daemons"

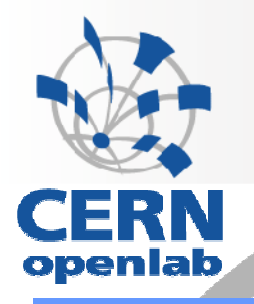

# **LHC Computing**

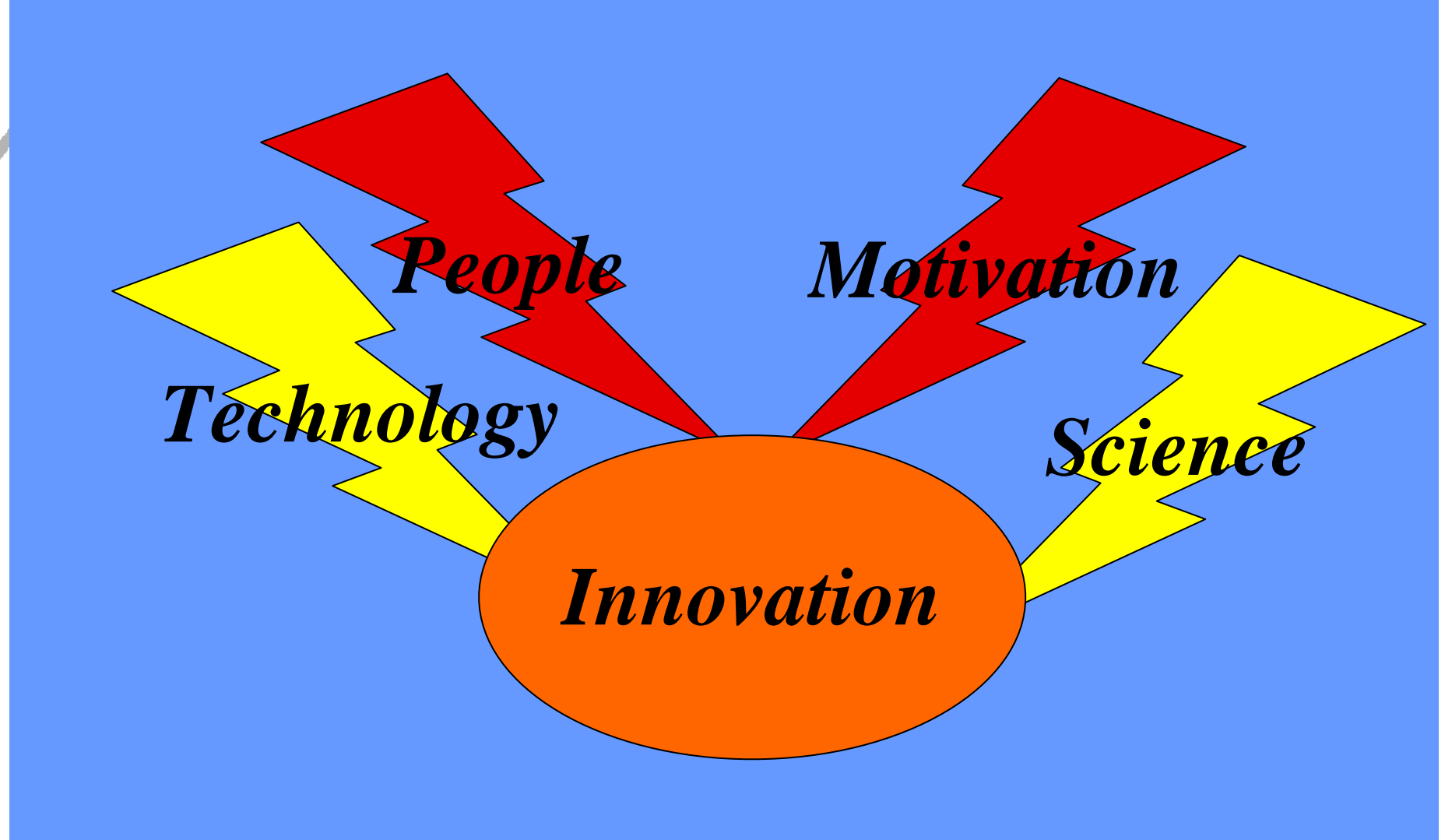

 $2$  July 2006 13  $\mu$  2006 13  $\mu$  2006 13  $\mu$  2006 13  $\mu$  2006 13  $\mu$  2006 13  $\mu$ 

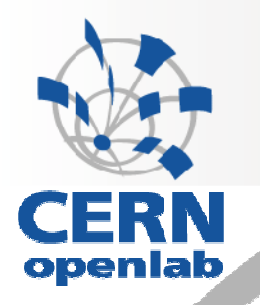

# **BACKUP**

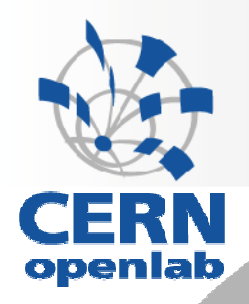

# **Benchmarking**

### •**CERN (and our community) will want:**

- SPECint/USD
	- SPEC2000 with gcc used in acquisitions
- SPECint/Watt
	- 2.5 MW is our Computing Centre capacity
	- Power meter acquired for accurate testing

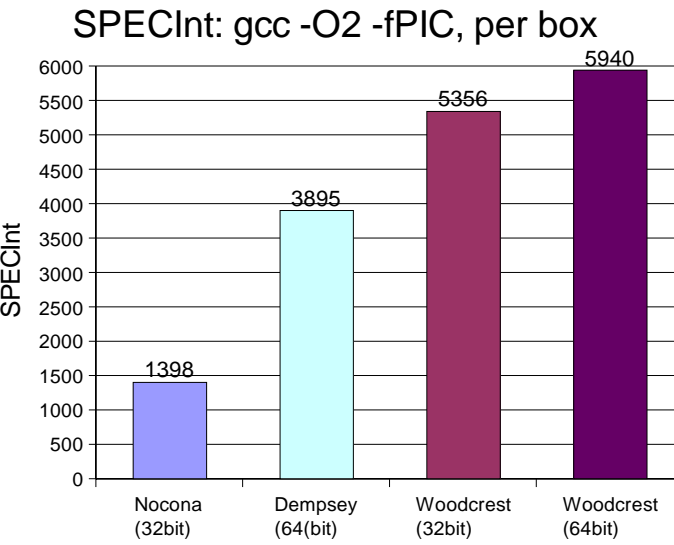

- • **Also, effort on optimization of jobs from the LHC collaborations**
	- $-$  So far, profiling has been done on:
		- Simulation frameworks (ATLAS and LHCb)
		- •Reconstruction framework (ATLAS)

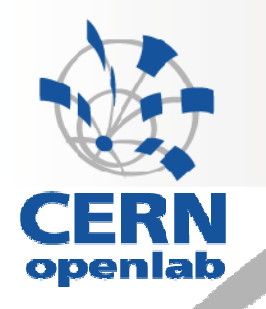

# **Multicore/Manycore**

### **Our "high throughput" computing model is maybe ideally suited:**

- Independent processes can run on each core, provided
	- Main memory is added
	- Bandwidth to main memory remains reasonable
- $\, \,$  Testing, so far, has been very convincing
	- •Dempsey, Sossaman
	- •Montecito
	- Woodcrest

### •**Active collaboration with Intel**

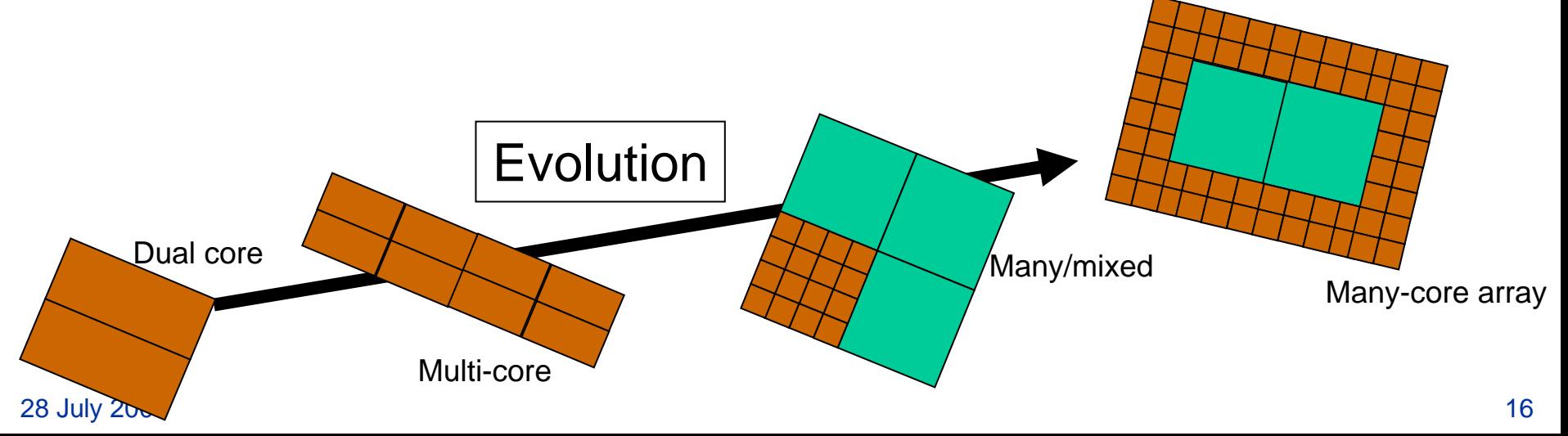

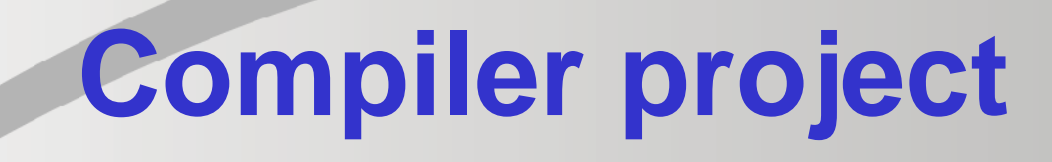

 **Since most High Energy Physics programs are written inhouse, compiler optimization translates directly into reduced cycle consumption per job**

- • **Openlab has worked on several fronts**
	- Get the compiler writers to take large C++ jobs more seriously
		- The world was (still is?) too dominated by the C and FORTRAN languages
			- More emphasis will come with SPEC2006
	- Add programs, such as ROOT, to the regression testing of compilers
	- Work with compiler developers (Intel, HP, GNU) to improve generated code for key sequences inside HEP programs
		- Example: Random number generators, Geometric navigation routines, etc.
- •**In openlab I the focus was mainly on the Itanium processor**
- •**In openlab II the focus is on both Itanium and Xeon 64-bit**

•